## 〈google 簡報雲端運用〉簡案

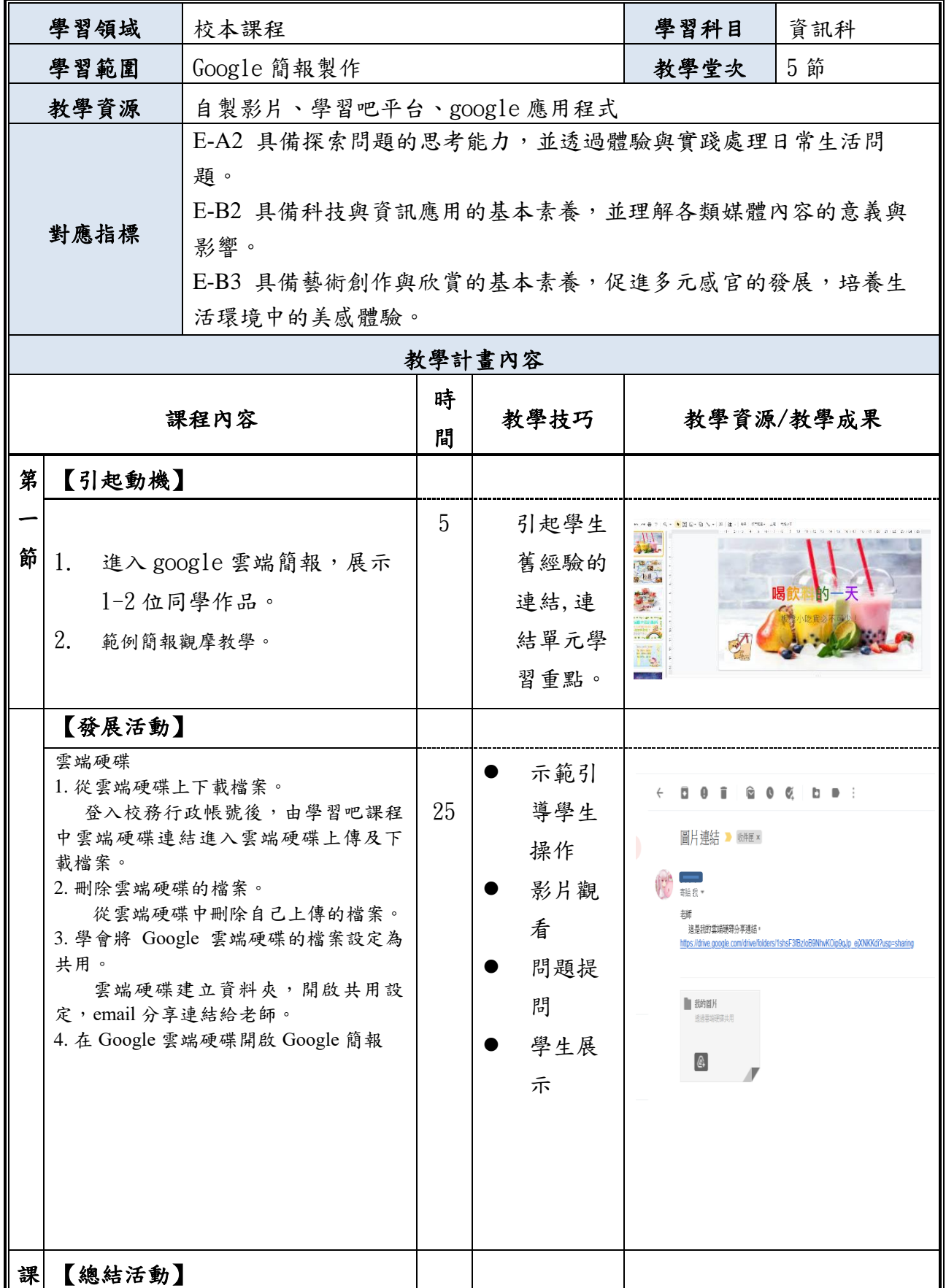

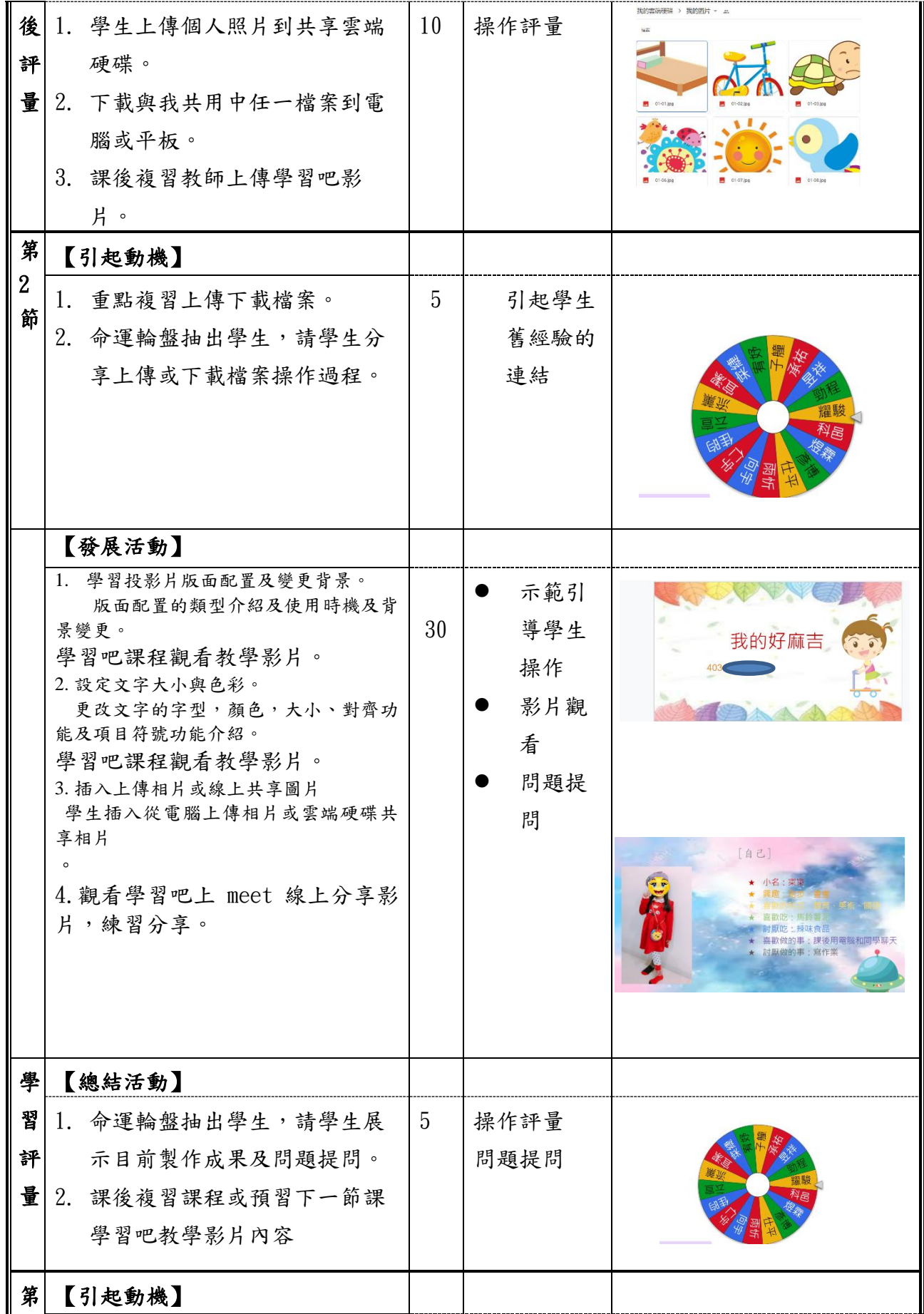

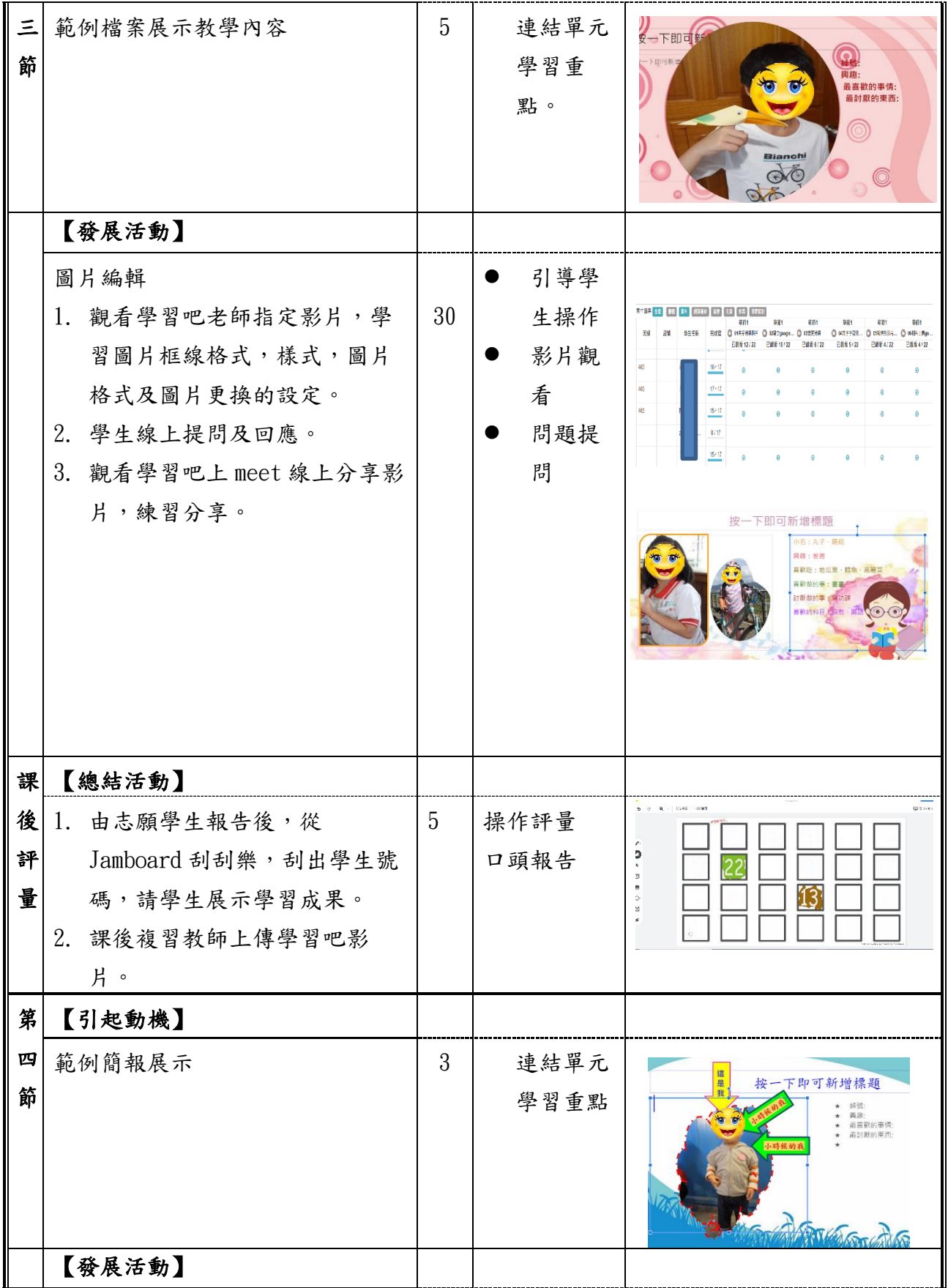

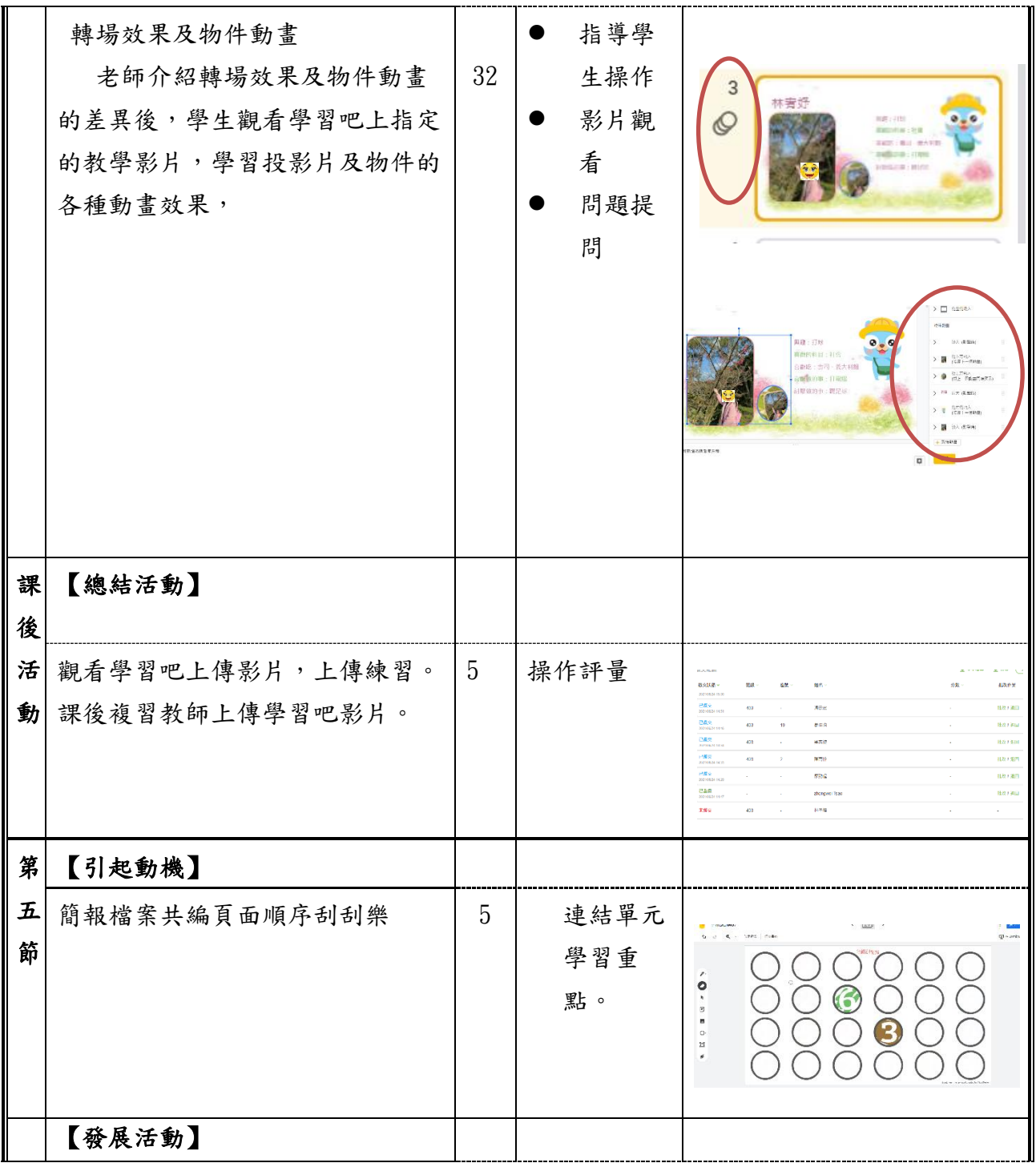

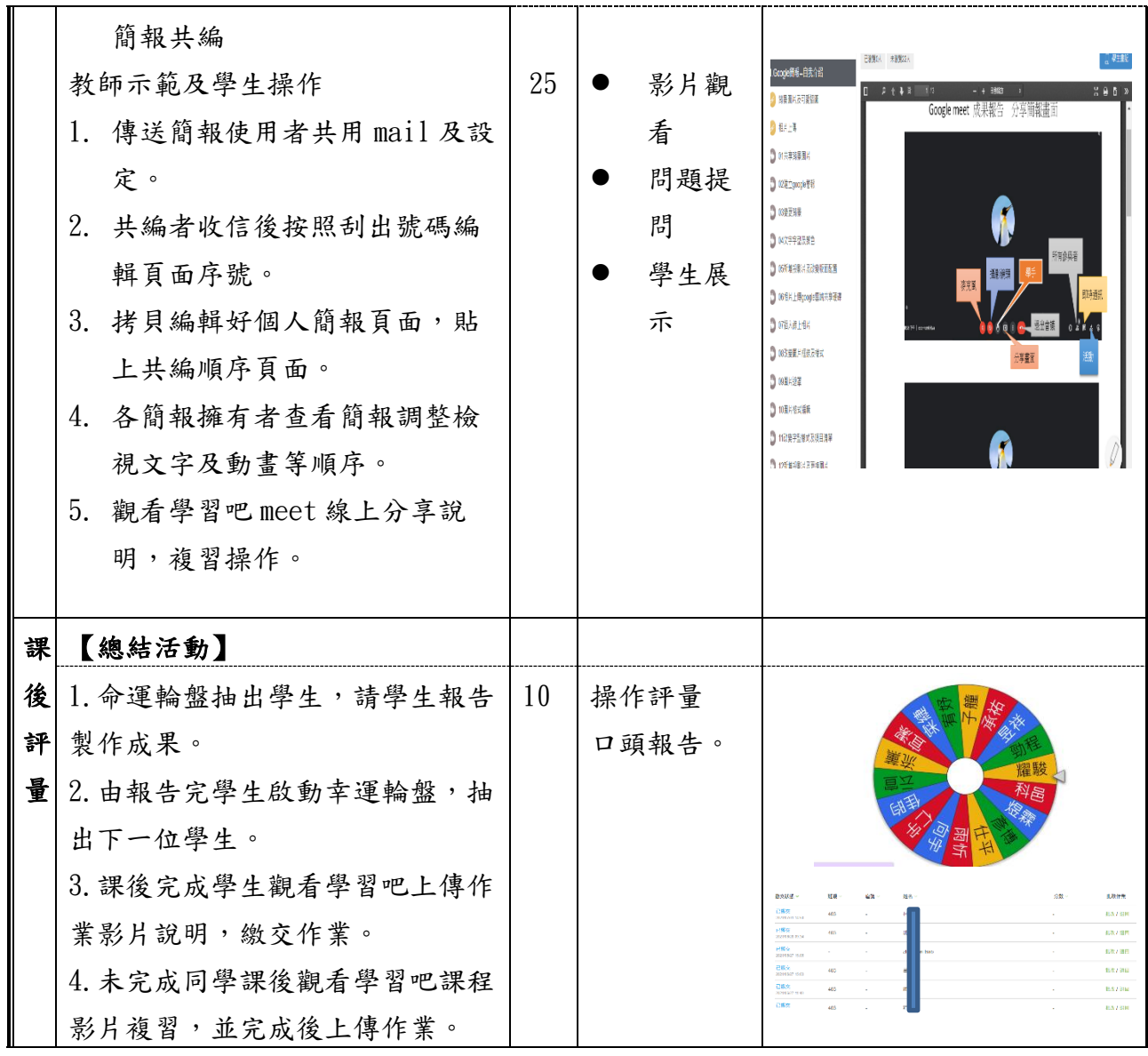